# Package 'HBV.IANIGLA'

January 22, 2021

Type Package

Title Modular Hydrological Model

Version 0.2.1

Date 2021-01-20

Author Ezequiel Toum <etoum@mendoza-conicet.gob.ar>

Maintainer Ezequiel Toum <etoum@mendoza-conicet.gob.ar>

Description The HBV hydrological model (Bergström, S. and Lind-

ström, G., (2015) <doi:10.1002/hyp.10510>) has been split in modules to allow the user to build his/her own model. This version was developed by the author in IANIGLA-CONICET (Instituto Argentino de Nivologia, Glaciologia y Ciencias Ambientales - Consejo Nacional de Investigaciones Cientificas y Tecnicas) for hydroclimatic studies in the Andes. HBV.IANIGLA incorporates routines for clean and debris covered glacier melt simulations.

License GPL  $(>= 3)$ 

Encoding UTF-8

LazyData true

Imports Rcpp

URL <https://gitlab.com/ezetoum27/hbv.ianigla>

BugReports <https://gitlab.com/ezetoum27/hbv.ianigla/-/issues>

**Depends** R  $(>= 3.5.0)$ 

LinkingTo Rcpp

RoxygenNote 7.1.1

Suggests knitr, rmarkdown

VignetteBuilder knitr

NeedsCompilation yes

Repository CRAN

Date/Publication 2021-01-22 22:20:12 UTC

# <span id="page-1-0"></span>R topics documented:

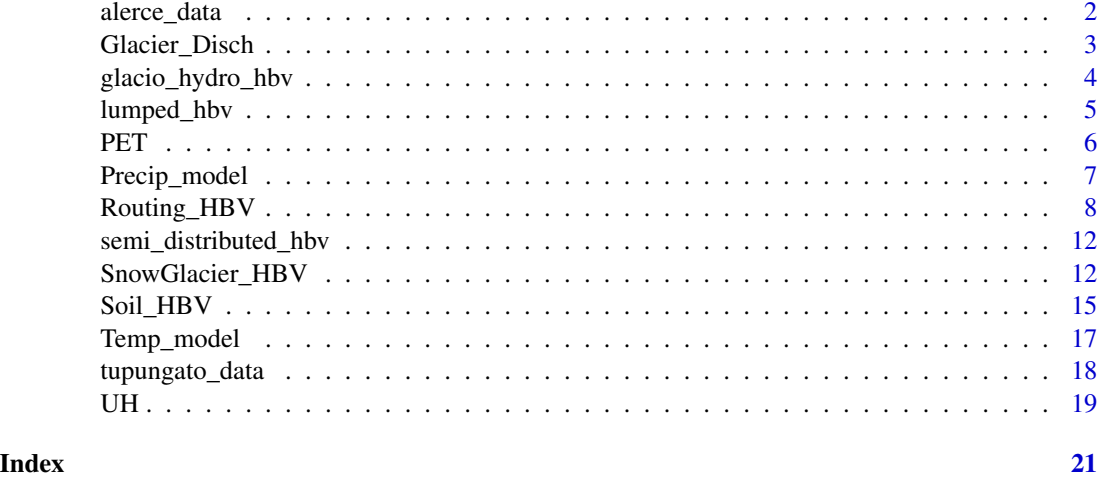

alerce\_data *Alerce's glacier data for modeling*

#### Description

A dataset containing all necessary information to simulate a three year glacier surface mass balance. The ice body is located on Monte Tronador, nearby the border between Argentina and Chile in the Andes of Northern Patagonia. Alerce is a medium size mountain glacier with an area of about 2.33 km2 that ranges between 1629 and 2358 mas1 and it shows a SE aspect (IANIGLA-ING, 2018).

#### Usage

alerce\_data

# Format

A list with five elements

- mass\_balance data frame with the estimated annual mass balance and the acceptable uncertainty bounds.
- mb\_dates data frame containing the first fix days of the winter and summer mass balances.
- meteo\_data data frame with the precipitation gauge and air temperatures records. The former series is recorded at Puerto Montt's station (Chile) and the last one is measured at Bariloche's airport (Argentina)
- topography data frame with: elevation zone number, minimum, maximum and mean altitude values for the elevation range and the relative area.
- station\_height numeric vector with the stations heights. Air temperature refers to Bariloche's airport and precipitation to Puerto Montt station. Units are in masl (meters above sea level).

# <span id="page-2-0"></span>Glacier\_Disch 3

# References

IANIGLA-ING. IANIGLA-Inventario Nacional de Glaciares. 2018. Informe de las subcuencas de los ríos Manso, Villegas y Foyel. Cuenca de los ríos Manso y Puelo. IANIGLA-CONICET, Ministerio de Ambiente y Desarrollo Sustentable de la Nación. Technical report, IANIGLA, 2018b. URL http://www.glaciaresargentinos.gob.ar . [p8]

<span id="page-2-1"></span>Glacier\_Disch *Glacier discharge conceptual model*

# Description

Implement the conceptual water storage and release formulation for glacier runoff routing. The current model version follows the approach proposed by Stahl et al. (2008) (hereafter S08) for the Bridge River basin. Note that the bucket storage and release concepts for glacier runoff modeling are also described in Jansson et al. (2002).

#### Usage

```
Glacier_Disch(
       model,
       inputData,
       initCond,
       param
       )
```
# Arguments

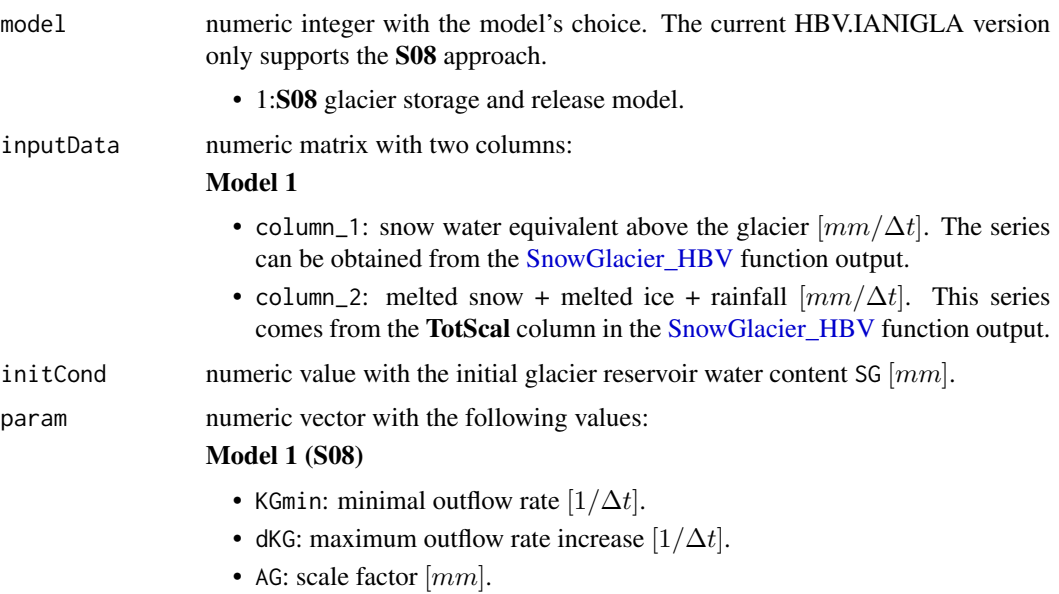

#### <span id="page-3-0"></span>Value

Numeric matrix with the following columns:

# Model 1 (S08)

- Q: glacier discharge  $\left[mm/\Delta t\right]$ .
- SG: glacier's bucket water storage content series  $[1/\Delta t]$ .

### References

Jansson, P., Hock, R., Schneider, T., 2003. The concept of glacier storage: a review. J. Hydrol., Mountain Hydrology and Water Resources 282, 116–129. https://doi.org/10.1016/S0022- 1694(03)00258-0

Stahl, K., Moore, R.D., Shea, J.M., Hutchinson, D., Cannon, A.J., 2008. Coupled modelling of glacier and streamflow response to future climate scenarios. Water Resour. Res. 44, W02422. https://doi.org/10.1029/2007WR005956

#### Examples

```
# The following is a toy example. I strongly recommend to see
# the package vignettes in order to improve your skills on HBV.IANIGLA
## Create an input data and run the module
DataMatrix <- cbind(
                    runif(n = 100, min = 0, max = 50),
                    runif(n = 100, min = 0, max = 200)
                    \lambdadischGl <- Glacier_Disch(model = 1, inputData = DataMatrix,
                           initCond = 100, param = c(0.1, 0.9, 10)
```
glacio\_hydro\_hbv *Synthetic glacio-hydrological data for modeling*

#### Description

A dataset containing all the necessary information to simulate almost 15 year of catchment streamflow in a synthetic basin. This example was though to improve user's skills on the HBV.IANIGLA.

#### Usage

glacio\_hydro\_hbv

#### <span id="page-4-0"></span>lumped\_hbv 5

# Format

A list with five elements

- basin data frame containing elevation band names and the hypsometric values for modeling the catchment.
- tair numeric matrix with the air temperature series (columns) for the 15 elevation bands.
- prec numeric matrix with the precipitation series (columns) for the 15 elevation bands.
- pet numeric matrix with the potential evapotranspiration series (columns) for the 15 elevation bands.
- qout numeric matrix containing the total basin discharge, the streamflow coming from the soil portion of the basin and the part that is generated in the glaciers.

lumped\_hbv *Lumped HBV catchment data*

# Description

Here you will find what I consider the starting point dataset to begin the modeling with HBV.IANIGLA. This data is for modeling the streamflow of a synthetic basin with a perfect fit. For running the model you will have to connect the different package's modules (or functions) in order to get what I consider the most simple hydrological model.

#### Usage

lumped\_hbv

#### Format

A data frame containing:

Date date series.

T(ºC) air temperature series.

P(mm/d) total ammount of precipitation per day.

PET(mm/d) potential evapotranspiration series.

qout(mm/d) specific basin discharge. This are the values that you have to reproduce.

# <span id="page-5-1"></span><span id="page-5-0"></span>Description

Calculate your potential evapotranspiration series. This module was design to provide a simple and straight forward way to calculate one of the inputs for the soil routine (to show how does it works), but for real world application I strongly recommend the use of the specialized [Evapotranspiration](https://CRAN.R-project.org/package=Evapotranspiration) package.

# Usage

PET( model, hemis, inputData, elev, param )

# Arguments

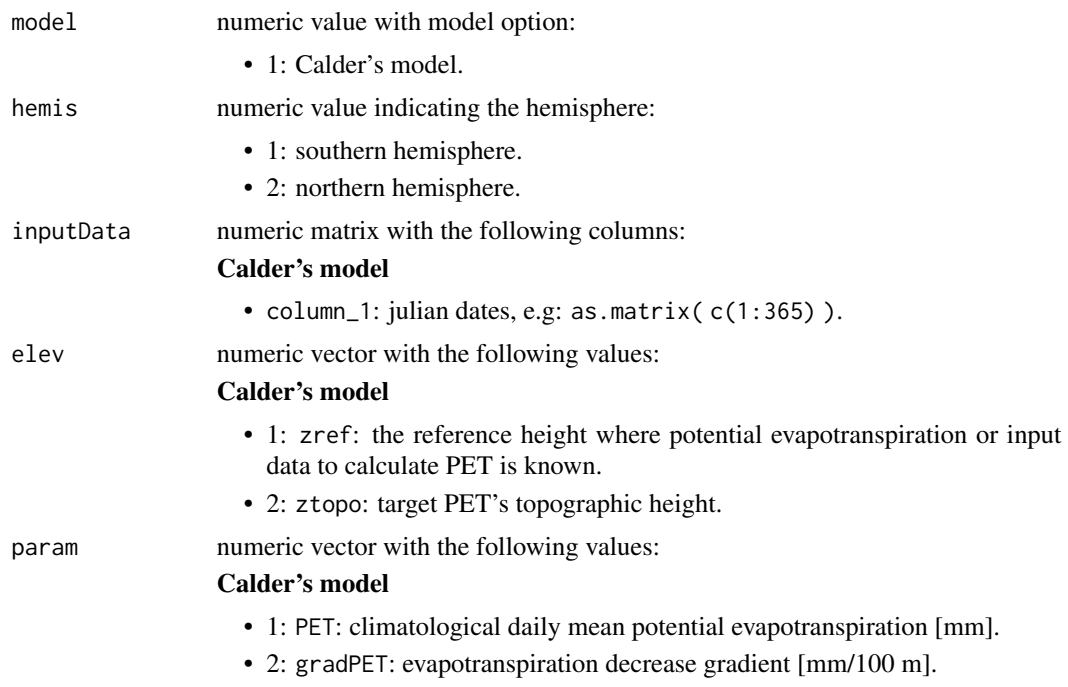

# Value

Numeric vector with the potential evapotranspiration series.

# <span id="page-6-0"></span>Precip\_model 7

# References

Calder, I.R., Harding, R.J., Rosier, P.T.W., 1983. An objective assessment of soil-moisture deficit models. J. Hydrol. 60, 329–355. https://doi.org/10.1016/0022-1694(83)90030-6

#### Examples

# The following is a toy example. I strongly recommend to see # the package vignettes in order to improve your skills on HBV.IANIGLA ## Run the model for a year in the southern hemisphere potEvap <- PET(model = 1, hemis  $= 1$ ,  $inputData = as_matrix(1:365)$ ,  $e$ lev =  $c(1000, 1500)$ ,  $param = c(4, 0.5)$ 

Precip\_model *Altitude gradient based precipitation models*

# Description

Extrapolate precipitation gauge measurements to another heights. In this package version you can use the classical linear gradient model or a modified version which sets a threshold altitude for precipitation increment (avoiding unreliable estimations).

#### Usage

```
Precip_model(
       model,
       inputData,
       zmeteo,
       ztopo,
       param
)
```
#### Arguments

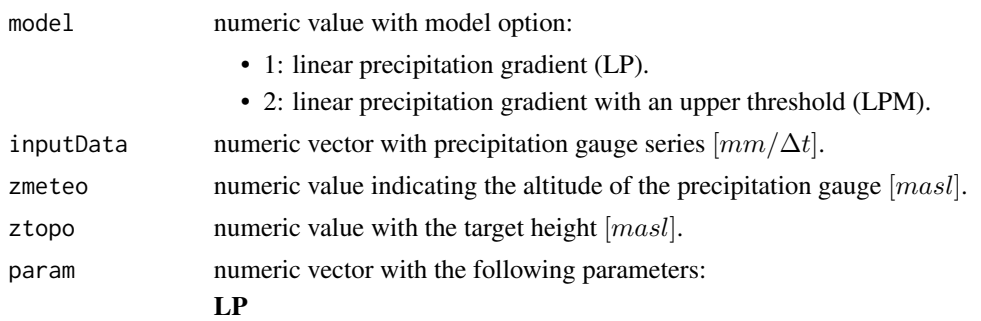

• 1: precipitation gradient (gradP) [%/100m].

### <span id="page-7-0"></span>LPM

- 1: precipitation gradient (gradP) [%/100m].
- 2: threshold height. Precipitation does not increase when the altitude (ztopo) is higher than this parameter  $[mas]$ .

#### Value

Numeric vector with the extrapolated precipitation series.

#### References

For some interesting work on precipitation gradients at catchment and synoptic scale see:

Immerzeel, W.W., Petersen, L., Ragettli, S., Pellicciotti, F., 2014. The importance of observed gradients of air temperature and precipitation for modeling runoff from a glacierized watershed in the Nepalese Himalayas. Water Resour. Res. 50, 2212–2226. https://doi.org/10.1002/2013WR014506

Viale, M., Nuñez, M.N., 2010. Climatology of Winter Orographic Precipitation over the Subtropical Central Andes and Associated Synoptic and Regional Characteristics. J. Hydrometeorol. 12, 481–507. https://doi.org/10.1175/2010JHM1284.1

#### Examples

```
# The following is a toy example. I strongly recommend to see
# the package vignettes in order to improve your skills on HBV.IANIGLA
## LP case
set.seed(369)
precLP \leq Precip_model(model = 1, inputData = runif(n = 365, max = 30, min = 0),
                        zmeteo = 3000, ztopo = 4700, param = c(5))
## LPM case
set.seed(369)
precLPM <- Precip_model(model = 2, inputData = runif(n = 365, max = 30, min = 0),
                        zmeteo = 3000, ztopo = 4700, param = c(5, 4500))
```
<span id="page-7-1"></span>Routing\_HBV *Routing bucket type models*

#### Description

Implement one of the five different bucket formulations for runoff routing. The output of this function is the input series of the transfer function ([UH](#page-18-1)).

# <span id="page-8-0"></span>Routing\_HBV 9

# Usage

```
Routing_HBV(
       model,
        lake,
        inputData,
        initCond,
        param
        \mathcal{L}
```
# Arguments

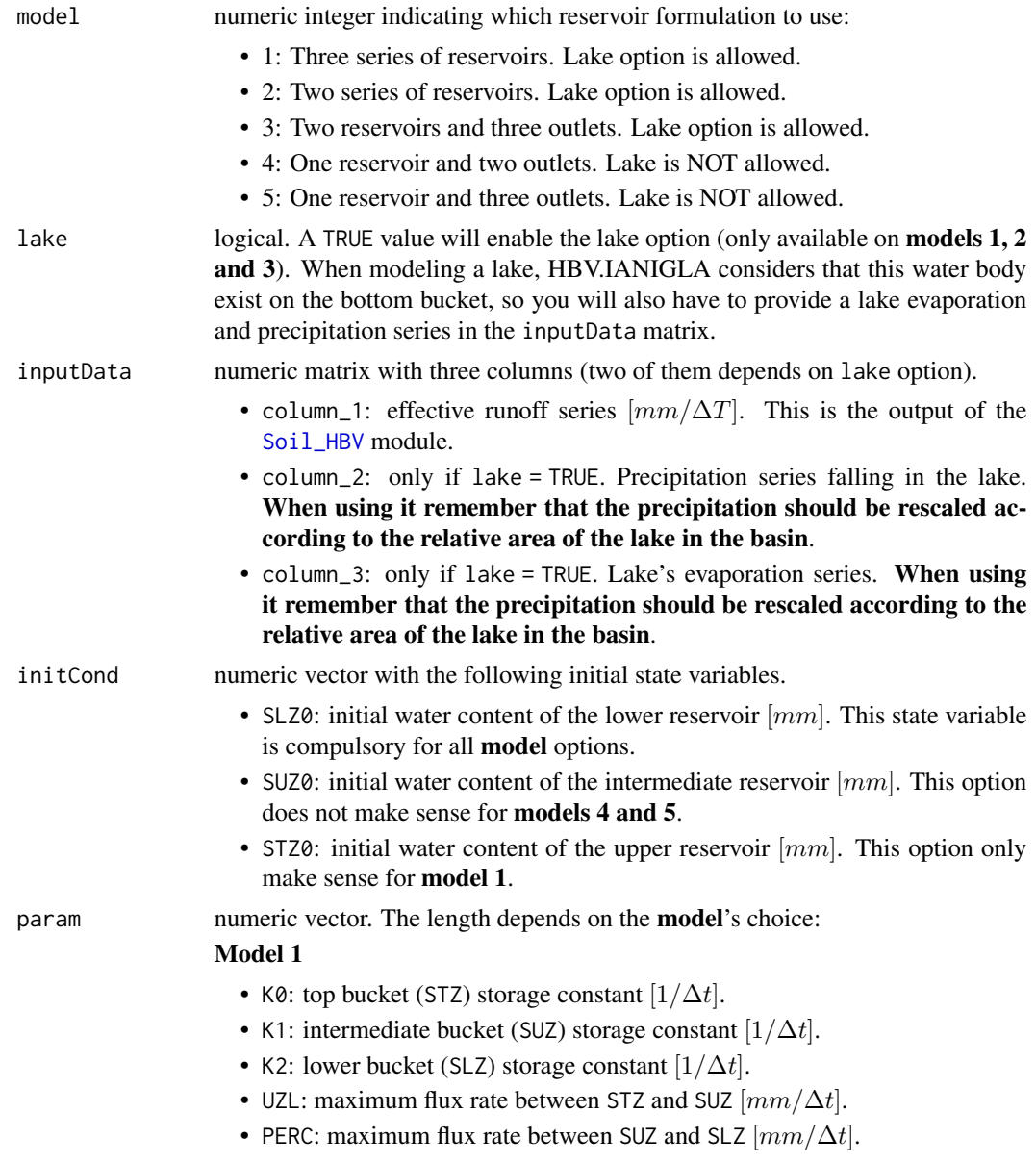

# Model 2

- K1: intermediate bucket (SUZ) storage constant  $[1/\Delta t]$ .
- K2: lower bucket (SLZ) storage constant  $[1/\Delta t]$ .
- PERC: maximum flux rate between SUZ and SLZ  $\left[\frac{mm}{\Delta t}\right]$ .

# Model 3

- K0: top output (Q0) storage constant  $[1/\Delta t]$ .
- K1: intermediate bucket (SUZ) storage constant  $[1/\Delta t]$ .
- K2: lower bucket (SLZ) storage constant  $[1/\Delta t]$ .
- UZL: minimum water content of SUZ for supplying fast runoff (Q0) to the total reservoir discharge  $(Qg)$  [mm].
- PERC: maximum flux rate between SUZ and SLZ  $\left[ mm/\Delta t \right]$ .

### Model 4

- K1: intermediate output (Q1) storage constant  $[1/\Delta t]$ .
- K2: lower bucket (SLZ) storage constant  $[1/\Delta t]$ .
- PERC: minimum water content of SLZ for supplying intermediate runoff (Q1) to the total reservoir discharge  $(Qg)$  [mm].

# Model 5

- K0: top output (Q0) storage constant  $[1/\Delta t]$ .
- K1: intermediate output (01) storage constant  $[1/\Delta t]$ .
- K2: lower bucket (SLZ) storage constant  $[1/\Delta t]$ .
- UZL: minimum water content of SLZ for supplying fast runoff (Q0) to the total reservoir discharge  $(Qg)$  [mm].
- PERC: minimum water content of SLZ for supplying intermediate runoff (Q1) to the total reservoir discharge  $(Qg)$  [mm].

#### Value

Numeric matrix with the following columns:

#### Model 1

- Qg: total buckets output discharge  $\left[ mm/\Delta t \right]$ .
- Q0: top bucket discharge  $\left[ mm/\Delta t \right]$ .
- Q1: intermediate bucket discharge  $\left[ mm/\Delta t \right]$ .
- Q2: lower bucket discharge  $\left[ mm/\Delta t \right]$ .
- STZ: top reservoir storage  $[mm]$ .
- SUZ: intermediate reservoir storage  $[mm]$ .
- SLZ: lower reservoir storage  $[mm]$ .

# Model 2

- Qg: total buckets output discharge  $\left[ mm/\Delta t \right]$ .
- Q1: intermediate bucket discharge  $\left[ mm/\Delta t \right]$ .
- Q2: lower bucket discharge  $\left[ mm/\Delta t \right]$ .
- SUZ: intermediate reservoir storage  $[mm]$ .
- SLZ: lower reservoir storage  $[mm]$ .

#### Model 3

- Qg: total buckets output discharge  $\left[ mm/\Delta t \right]$ .
- Q0: intermediate bucket fast discharge  $\left[ mm/\Delta t \right]$ .
- Q1: intermediate bucket discharge  $\left[ mm/\Delta t \right]$ .
- Q2: lower bucket discharge  $\left[ mm/\Delta t \right]$ .
- SUZ: intermediate reservoir storage  $[mm]$ .
- SLZ: lower reservoir storage  $[mm]$ .

#### Model 4

- Qg: total buckets output discharge  $\left[ mm/\Delta t \right]$ .
- Q1: lower bucket intermediate discharge  $\left[ mm/\Delta t \right]$ .
- Q2: lower bucket discharge  $\left[ mm/\Delta t \right]$ .
- SLZ: lower reservoir storage  $[mm]$ .

#### Model 5

- Qg: total buckets output discharge  $\left[ mm/\Delta t \right]$ .
- Q0: lower bucket fast discharge  $\left[ mm/\Delta t \right]$ .
- Q1: lower bucket intermediate discharge  $\left[ mm/\Delta t \right]$ .
- Q2: lower bucket discharge  $\left[ mm/\Delta t \right]$ .
- SLZ: lower reservoir storage  $[mm]$ .

#### References

Bergström, S., Lindström, G., 2015. Interpretation of runoff processes in hydrological modelling—experience from the HBV approach. Hydrol. Process. 29, 3535–3545. https://doi.org/10.1002/hyp.10510

Beven, K.J., 2012. Rainfall - Runoff Modelling, 2 edition. ed. Wiley, Chichester.

Seibert, J., Vis, M.J.P., 2012. Teaching hydrological modeling with a user-friendly catchmentrunoff-model software package. Hydrol Earth Syst Sci 16, 3315–3325. https://doi.org/10.5194/hess-16-3315-2012

#### Examples

```
# The following is a toy example. I strongly recommend to see
# the package vignettes in order to improve your skills on HBV.IANIGLA
## Case example with the first model
inputMatrix <- cbind(
                     runif(n = 200, max = 100, min = 0),
                     runif(n = 200, max = 50, min = 5),
                     runif(n = 100, max = 3, min = 1)
                     )
```

```
routeMod1 <- Routing_HBV(model = 1, lake = TRUE, inputData = inputMatrix,
                    initCond = c(10, 15, 20), param = c(0.1, 0.05, 0.001, 1, 0.8))
```
semi\_distributed\_hbv *Semi-distributed HBV model data*

#### Description

Here you will find the **lumped model's** next step. A semi-distributed model seems more similar to what we try to simulate in real world hydrology. This dataset allows you to experiment with a synthetic HBV.IANIGLA semi-distributed exercise.

#### Usage

semi\_distributed\_hbv

# Format

A list with five elements

- basin data frame containing elevation band names and the hypsometric values for modeling the catchment.
- tair numeric matrix with the air temperature series (columns) for the 15 elevation bands.

prec numeric matrix with the precipitation series (columns) for the 15 elevation bands.

pet numeric matrix with the potential evapotranspiration series (columns) for the 15 elevation bands.

qout numeric vector with the synthetic catchment discharge.

<span id="page-11-1"></span>SnowGlacier\_HBV *Snow and ice-melt models*

#### Description

Allows you to simulate snow accumulation and melting processes using a temperature index approach. The function also incorporates options for clean and debris covered glacier surface mass balance simulations.

# Usage

```
SnowGlacier_HBV(
       model,
       inputData,
       initCond,
       param
)
```
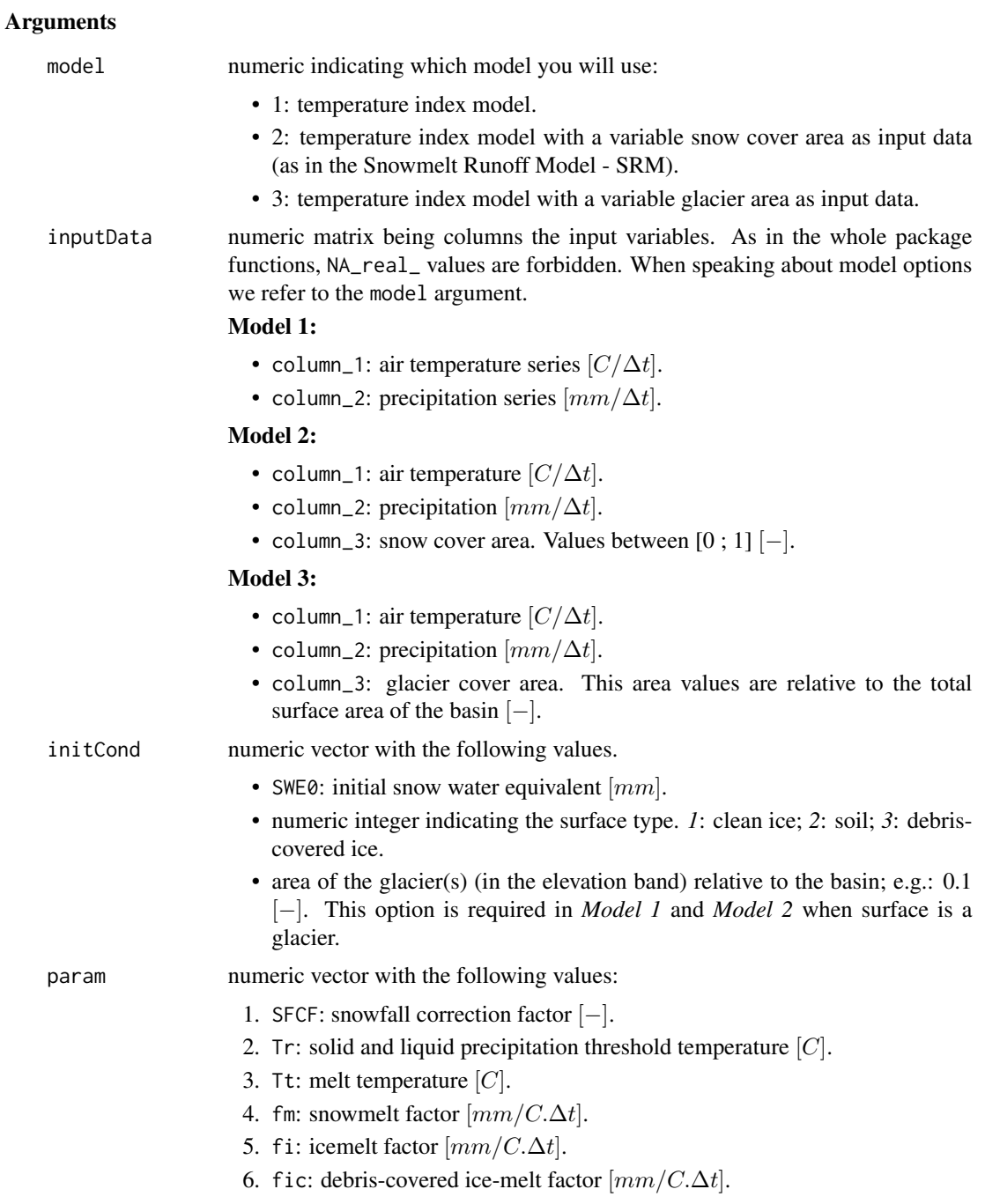

# Value

Numeric matrix with the following columns:

# Model 1

\*\* if surface is soil,

- 1. Prain: precip. as rainfall.
- 2. Psnow: precip. as snowfall.
- 3. SWE: snow water equivalent.
- 4. Msnow: melted snow.
- 5. Total: Prain + Msnow.

# \*\* if surface is ice,

- 1. Prain: precip. as rainfall.
- 2. Psnow: precip. as snowfall.
- 3. SWE: snow water equivalent.
- 4. Msnow: melted snow.
- 5. Mice: melted ice.
- 6. Mtot: Msnow + Mice.
- 7. Cum: Psnow Mtot.
- 8. Total: Prain + Mtot.
- 9. TotScal: Total \* initCond[3].

# Model 2

\*\* if surface is soil,

- 1. Prain: precip. as rainfall.
- 2. Psnow: precip. as snowfall.
- 3. SWE: snow water equivalent.
- 4. Msnow: melted snow.
- 5. Total: Prain + Msnow.
- 6. TotScal: Msnow \* SCA + Prain.

\*\* if surface is ice -> as in *Model 1*

# Model 3

\*\* if surface is soil -> as in *Model 1*

\*\* if surface is ice,

- 1. Prain: precip. as rainfall.
- 2. Psnow: precip. as snowfall.
- 3. SWE: snow water equivalent.
- 4. Msnow: melted snow.
- 5. Mice: melted ice.
- 6. Mtot: Msnow + Mice.
- 7. Cum: Psnow Mtot.
- 8. Total: Prain + Mtot.
- 9. TotScal: Total \* inputData[i, 3].

#### <span id="page-14-0"></span>Soil\_HBV 15

#### References

Bergström, S., Lindström, G., 2015. Interpretation of runoff processes in hydrological modelling—experience from the HBV approach. Hydrol. Process. 29, 3535–3545. https://doi.org/10.1002/hyp.10510

DeWalle, D. R., & Rango, A. (2008). Principles of Snow Hydrology.

Parajka, J., Merz, R., Blöschl, G., 2007. Uncertainty and multiple objective calibration in regional water balance modelling: case study in 320 Austrian catchments. Hydrol. Process. 21, 435–446. https://doi.org/10.1002/hyp.6253

Seibert, J., Vis, M.J.P., 2012. Teaching hydrological modeling with a user-friendly catchmentrunoff-model software package. Hydrol Earth Syst Sci 16, 3315–3325. https://doi.org/10.5194/hess-16-3315-2012

#### Examples

```
# The following is a toy example. I strongly recommend to see
# the package vignettes in order to improve your skills on HBV.IANIGLA
## Debris-covered ice
ObsTemp \le sin(x = seq(0, 10*pi, 0.1))
ObsPrecip \le- runif(n = 315, max = 50, min = 0)
ObsGCA <- seq(1, 0.8, -0.2/314)
## Fine debris covered layer assumed. Note that the ice-melt factor is cumpulsory but harmless.
DebrisCovGlac <- SnowGlacier_HBV(model = 3,
                                 inputData = cbind(ObsTemp, ObsPrecip, ObsGCA),
                                 initCond = c(10, 3, 1),param = c(1, 1, 0, 3, 1, 6))
```
<span id="page-14-1"></span>Soil\_HBV *Empirical soil moisture routine*

#### Description

This module allows you to account for actual evapotranspiration, abstractions, antecedent conditions and effective runoff. The formulation enables non linear relationships between soil box water input (rainfall plus snowmelt) and the effective runoff. This effective value is the input series to the routine function ([Routing\\_HBV](#page-7-1)).

#### Usage

```
Soil_HBV(
       model,
       inputData,
       initCond,
       param
       )
```
<span id="page-15-0"></span>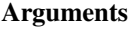

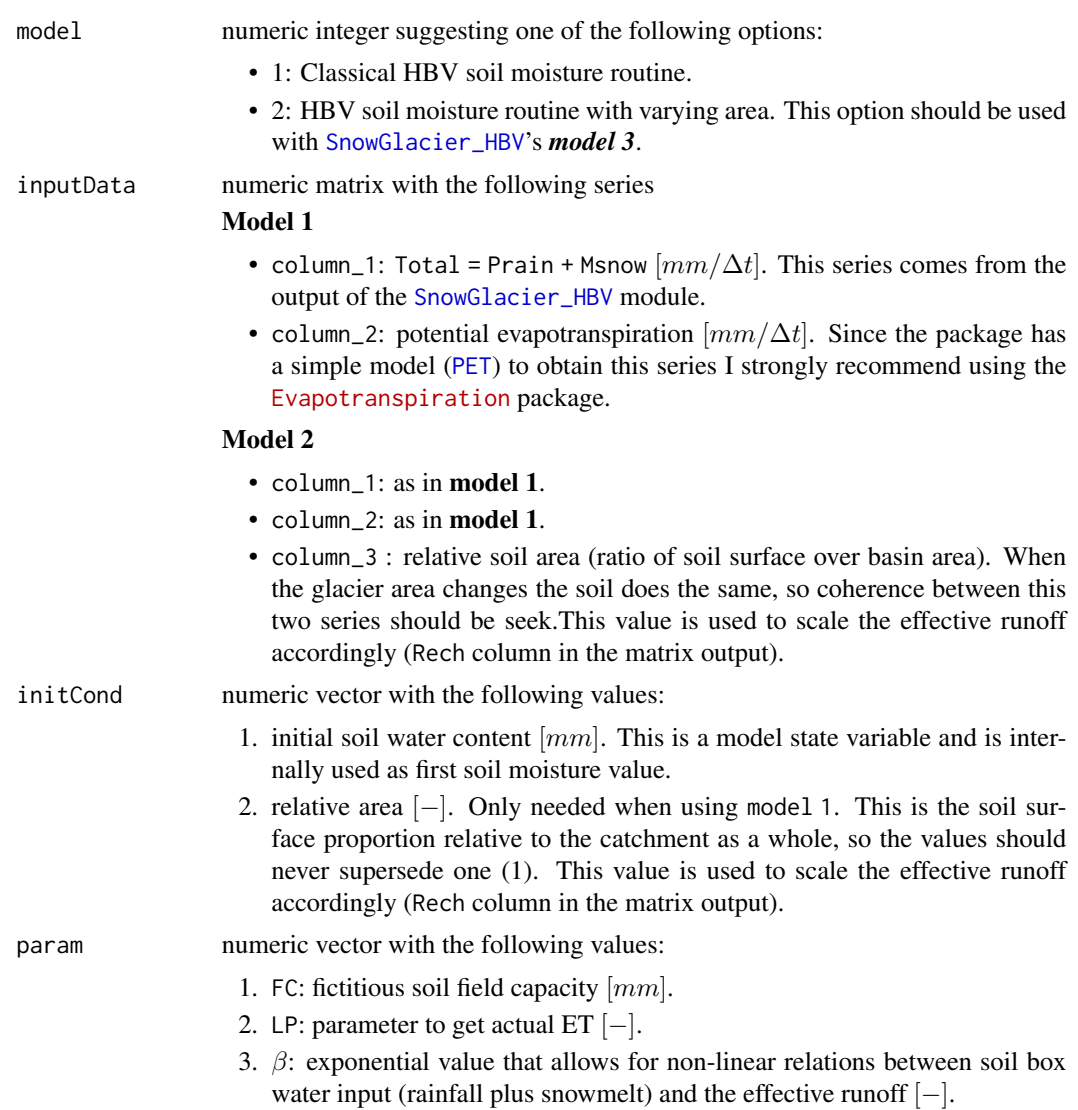

# Value

Numeric matrix with the following columns:

- 1. Rech: recharge series  $[mm/\Delta t]$ . This is the input to the [Routing\\_HBV](#page-7-1) module.
- 2. Eact: actual evapotranspiration series  $\left[ mm/\Delta t \right]$ .
- 3. SM: soil moisture series  $[mm/\Delta t]$ .

#### References

Bergström, S., Lindström, G., 2015. Interpretation of runoff processes in hydrological modelling—experience from the HBV approach. Hydrol. Process. 29, 3535–3545. https://doi.org/10.1002/hyp.10510

# <span id="page-16-0"></span>Temp\_model 17

#### Examples

```
# The following is a toy example. I strongly recommend to see
# the package vignettes in order to improve your skills on HBV.IANIGLA
# HBV soil routine with variable area
## Calder's model
potEvap <- PET(model = 1, hemis = 1, inputData = as.matrix(1:315), elev = c(1000, 1500),
             param = c(4, 0.5)## Debris-covered ice
ObsTemp \le sin(x = seq(0, 10*pi, 0.1))
ObsPrecip \le runif(n = 315, max = 50, min = 0)
ObsGCA \leq seq(1, 0.8, -0.2/314)
## Fine debris covered layer assumed. Note that the ice-melt factor is cumpulsory but harmless.
DebrisCovGlac <- SnowGlacier_HBV(model = 3, inputData = cbind(ObsTemp, ObsPrecip, ObsGCA),
                                 initCond = c(10, 3, 1), param = c(1, 1, 0, 3, 1, 6))## Soil routine
ObsSoCA <- 1 - ObsGCA
inputMatrix <- cbind(DebrisCovGlac[ , 9], potEvap, ObsSoCA)
soil <- Soil_HBV(model = 2, inputData = inputMatrix, initCond = c(50), param = c(200, 0.5, 2))
```
Temp\_model *Altitude gradient base air temperature models*

#### Description

Extrapolate air temperature records to another heights. In this package version you can use the classical linear gradient model or a modified version which sets an upper altitudinal threshold air temperature decrement (avoiding unreliable estimations).

#### Usage

```
Temp_model(
       model,
       inputData,
       zmeteo,
       ztopo,
       param
```
)

# Arguments

model numeric value with model option:

• 1: linear air temperature gradient (LT).

<span id="page-17-0"></span>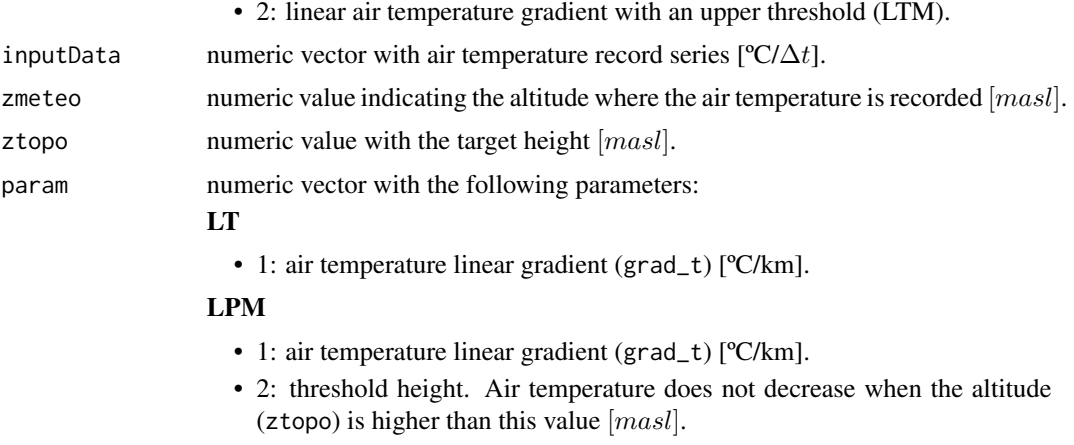

#### Value

Numeric vector with the extrapolated air temperature series.

#### References

Immerzeel, W.W., Petersen, L., Ragettli, S., Pellicciotti, F., 2014. The importance of observed gradients of air temperature and precipitation for modeling runoff from a glacierized watershed in the Nepalese Himalayas. Water Resour. Res. 50, 2212–2226. https://doi.org/10.1002/2013WR014506

#### Examples

```
# The following is a toy example. I strongly recommend to see
# the package vignettes in order to improve your skills on HBV.IANIGLA
## simple linear model
airTemp <- Temp_model(
                      model = 1,
                      inputData = runif(200, max = 25, min = -10),
                      zmeteo = 2000, ztopo = 3500, param = c(-6.5))
```
tupungato\_data *Tupungato River basin data*

# Description

A dataset containing a minimal information to simulate the streamflow discharge of the Tupungato catchment. The basin is located in the north of the Mendoza province (Argentina - 32.90º S; 69.76º W) and has an area of about 1769  $km^2$ . This catchment is the main tributary of the Mendoza River basin ( $\sim$  50 % of the annual discharge), a stream that supplies with water to most of the province population  $(-64\%)$ .

# Usage

tupungato\_data

# Format

A list with four elements

- hydro\_meteo data frame with the air temperature, precipitation and streamflow (mean, lower and upper bounds) series.
- snow\_cover data frame containing the snow cover (from MODIS) series for each elevation band.

topography data frame with: elevation zone number, minimum, maximum and mean altitude values for the elevation range and the relative area of each polygon.

station\_height numeric vector with the station (Toscas) height (in masl).

<span id="page-18-1"></span>UH *Transfer function*

# Description

Use a triangular transfer function to adjust the timing of the simulated streamflow discharge. This module represents the runoff routing in the streams.

#### Usage

UH( model, Qg, param )

# Arguments

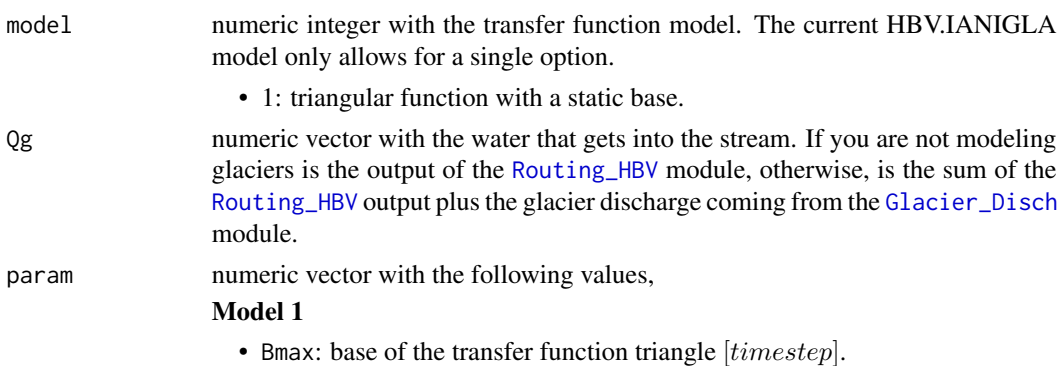

#### Value

Numeric vector with the simulated streamflow discharge.

#### <span id="page-18-0"></span>UH  $_{19}$

#### References

Bergström, S., Lindström, G., 2015. Interpretation of runoff processes in hydrological modelling—experience from the HBV approach. Hydrol. Process. 29, 3535–3545. https://doi.org/10.1002/hyp.10510

Parajka, J., Merz, R., & Blöschl, G. (2007). Uncertainty and multiple objective calibration in regional water balance modelling: Case study in 320 Austrian catchments. Hydrological Processes, 21(4), 435-446. https://doi.org/10.1002/hyp.6253

#### Examples

```
# The following is a toy example. I strongly recommend to see
# the package vignettes in order to improve your skills on HBV.IANIGLA
## Routing example
inputMatrix \le cbind(runif(n = 200, max = 100, min = 0), runif(n = 200, max = 50, min = 5),
                 runif(n = 100, max = 3, min = 1))
routeMod1 <- Routing_HBV(model = 1, lake = TRUE, inputData = inputMatrix,
                         initCond = c(10, 15, 20), param = c(0.1, 0.05, 0.001, 1, 0.8))## UH
```
dischOut  $\leq$  UH(model = 1, Qg = routeMod1[ , 1], param = 2.2)

# <span id="page-20-0"></span>Index

∗ datasets alerce\_data, [2](#page-1-0) glacio\_hydro\_hbv, [4](#page-3-0) lumped\_hbv, [5](#page-4-0) semi\_distributed\_hbv, [12](#page-11-0) tupungato\_data, [18](#page-17-0)

alerce\_data, [2](#page-1-0)

Glacier\_Disch, [3,](#page-2-0) *[19](#page-18-0)* glacio\_hydro\_hbv, [4](#page-3-0)

lumped\_hbv, [5](#page-4-0)

PET, [6,](#page-5-0) *[16](#page-15-0)* Precip\_model, [7](#page-6-0)

Routing\_HBV, [8,](#page-7-0) *[15,](#page-14-0) [16](#page-15-0)*, *[19](#page-18-0)*

semi\_distributed\_hbv, [12](#page-11-0) SnowGlacier\_HBV, *[3](#page-2-0)*, [12,](#page-11-0) *[16](#page-15-0)* Soil\_HBV, *[9](#page-8-0)*, [15](#page-14-0)

Temp\_model, [17](#page-16-0) tupungato\_data, [18](#page-17-0)

UH, *[8](#page-7-0)*, [19](#page-18-0)